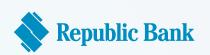

## You've got a Republic Visa OneCard - Yay!

Now all that's left to start shopping online is to find what you need, get it to your cart, work a little online magic and presto. Here's how it will all work.

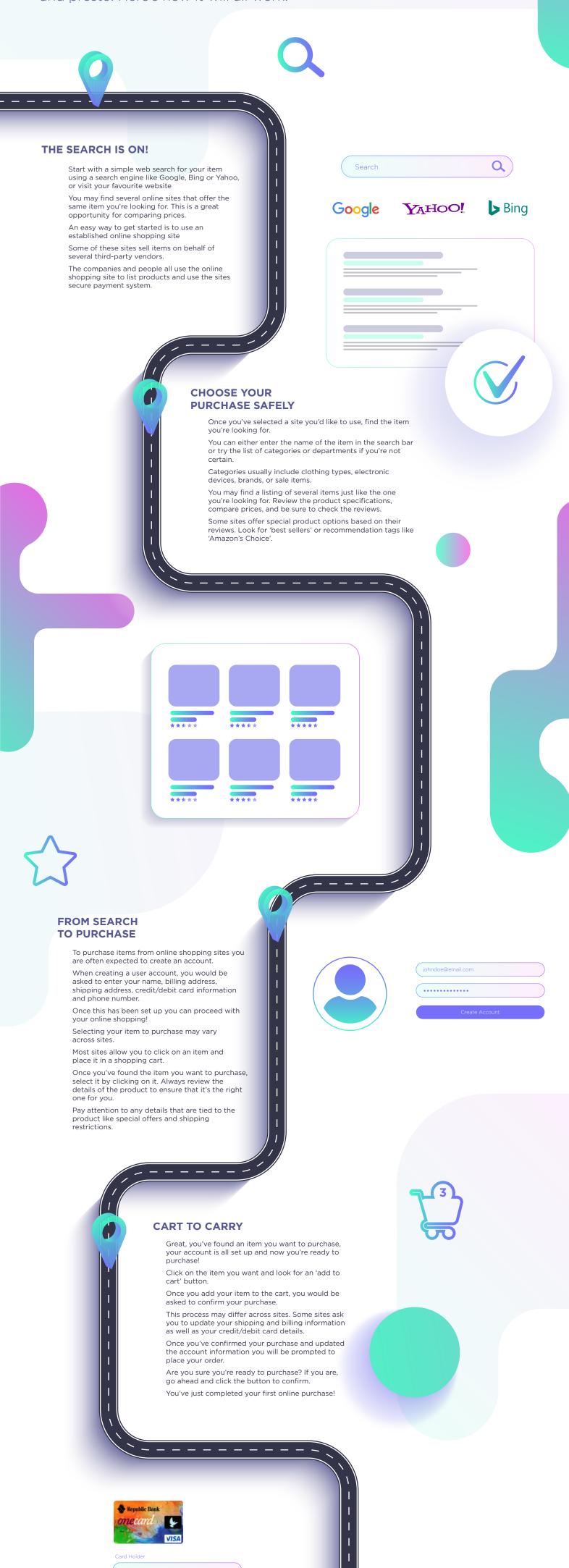

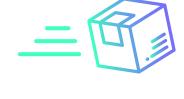